# **MACHINE EDIT**

**การส ารวจการม ี การใช ้ เทคโนโลย ี สารสนเทศและการส ื่อสารในสถานประกอบการ พ.ศ. 2564**

 **The 2021 establishment survey on the use of information and communication technology** 

# **คู่มือการบรรณาธิกรด้วยเครื่องคอมพิวเตอร์**

# **การส ารวจการมีการใช้เทคโนโลยีสารสนเทศและการสื่อสารในสถานประกอบการ พ.ศ. 2564**

ี ข้อมูลจากแบบสอบถาม (แบบ สทส.64) จะถูกบันทึกเป็นรายสถานประกอบการ และแต่ละสถานประกอบการ จะประกอบด้วยข้อมูลจำนวน 6 Records ดังนี้

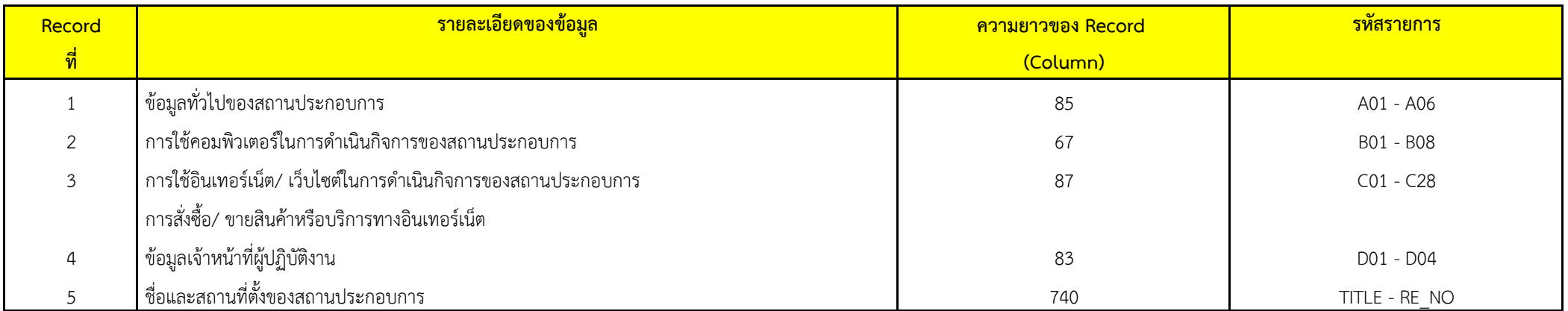

# **การบรรณาธิกรด้วยเครื่องคอมพิวเตอร์ ให้ด าเนินการตามขั้นตอนดังนี้**

 **1. Structural Check**

 **2. Possible Code Check**

 **3. Consistency Check**

ส าหรับการบรรณาธิกรดว้ยเครื่องคอมพิวเตอร์

ข้อมูลของจังหวัด ให้ดำเนินการทุกขั้นตอน

ี ข้อมูลระดับภาคและทั่วประเทศ (ภายหลังการ Merge ข้อมูลของจังหวัดแล้ว) ให้ดำเนินการบรรณาธิกรด้วยเครื่องคอมพิวเตอร์ ทุกขั้นตอน

# **1. Structural Check**

 1.1 ให้ตรวจสอบ ID (Col. 1 - 15) TSIC\_L (Col. 36 - 40) , SIZE\_L (Col. 43 - 44) และ NO (Col. 45 - 49) ของข้อมูลในแบบ สทส.64 กับ Control (Col. 1 - 27) **จะต้องเหมือนกัน**

ถ้าไม่เหมือนกัน ให้List Iden ของข้อมูลที่หายไปหรือเกินขึ้นมาจาก Control พร้อมทั้งให้Error Message ด้วยว่าเป็น **"Missing"**

หรือ **"Duplicate"** หรือ "**Exceeding"**

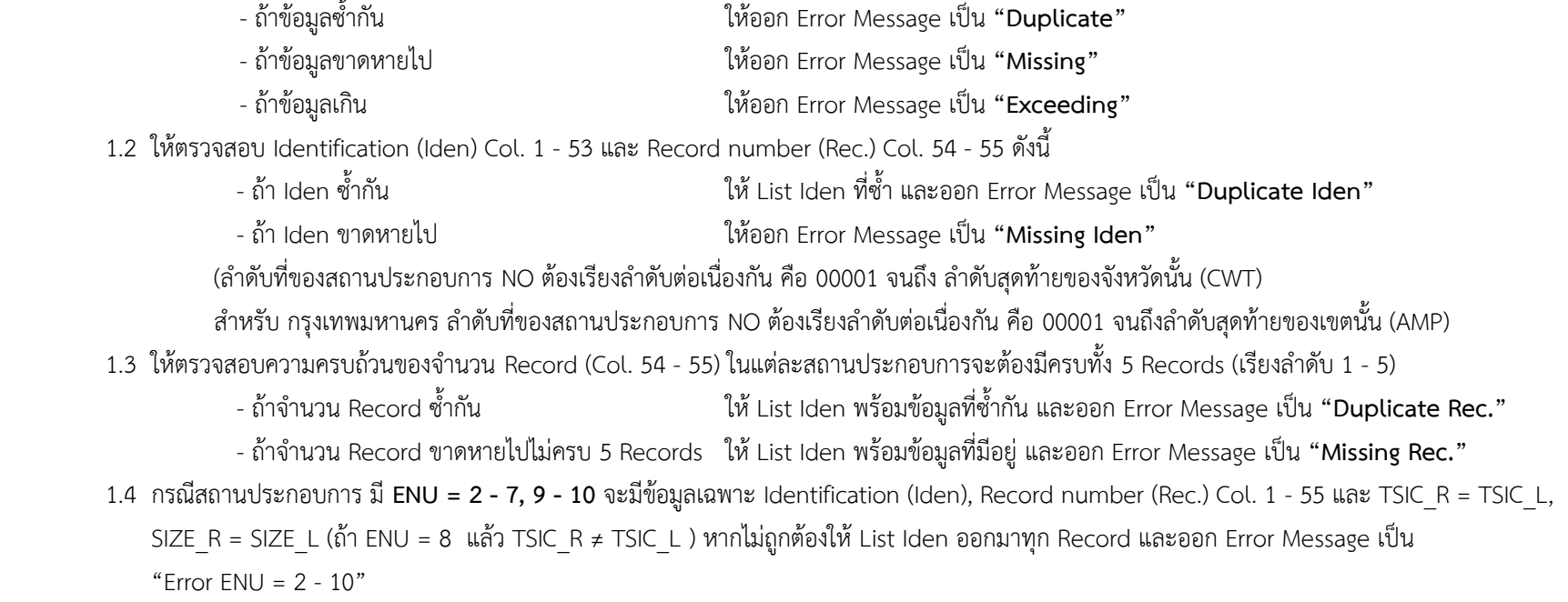

# **2. Possible Code Check**

ตรวจสอบ Possible Code ของรายการในแต่ละ Record ตามที่ระบุไว้ใน **Data Dictionary** ถ้าไม่ถูกต้องให้List ข้อมูลของสถานประกอบการนั้นทั้ง Record พร้อมทั้งใส่เครื่องหมาย \* ใต้ Col. ที่ผิด

# **3. Consistency Check**

#### จะต้องตรวจสอบทุกสถานประกอบการตาม Condition ที่กำหนดไว้ในตารางต่อไปนี้ ถ้าไม่เป็นไปตามเงื่อนไขที่ระบุ ให้ List ข้อมูลของ Record นั้น ๆ และออก Error Code ตามที่กำหนด

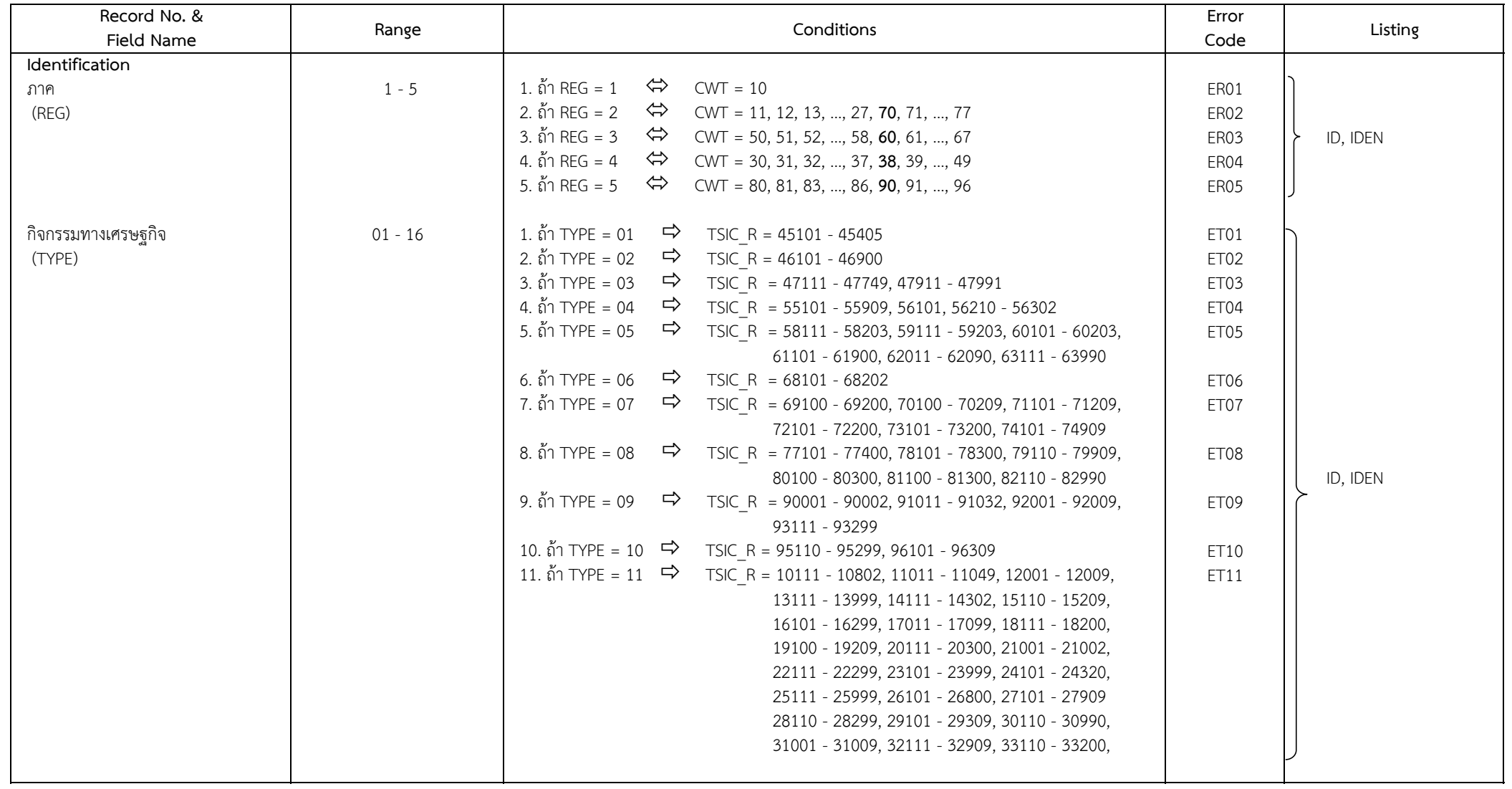

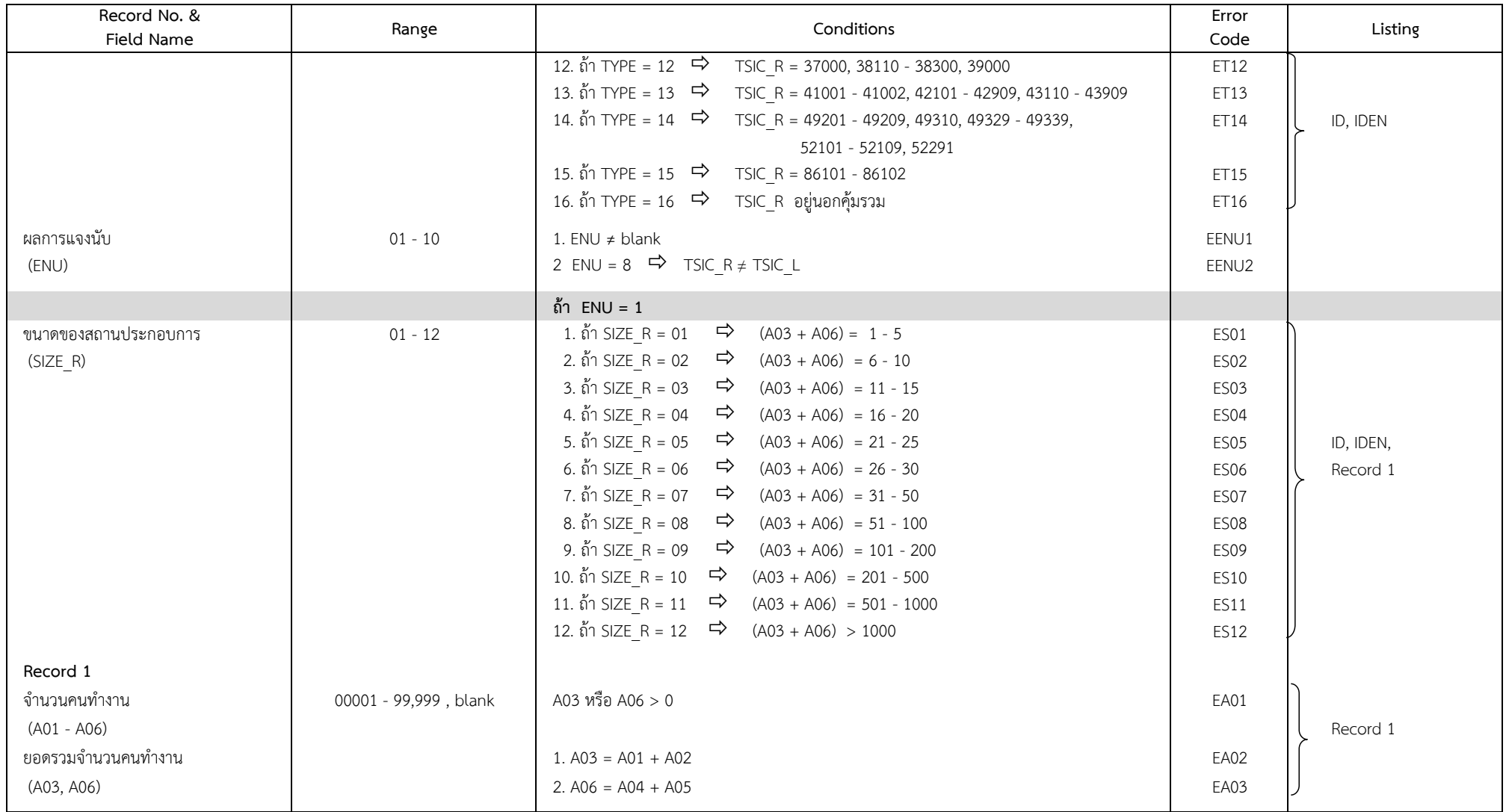

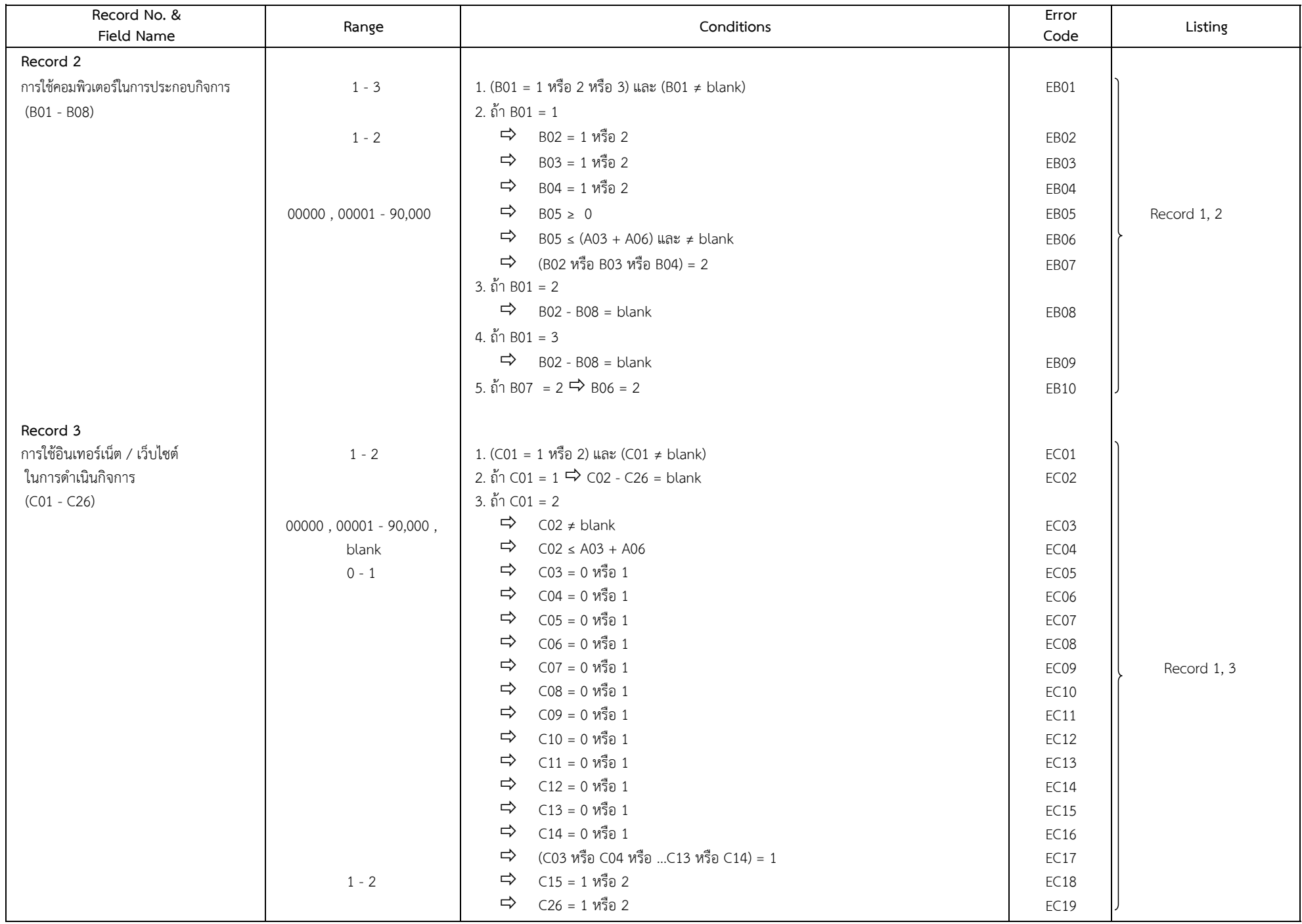

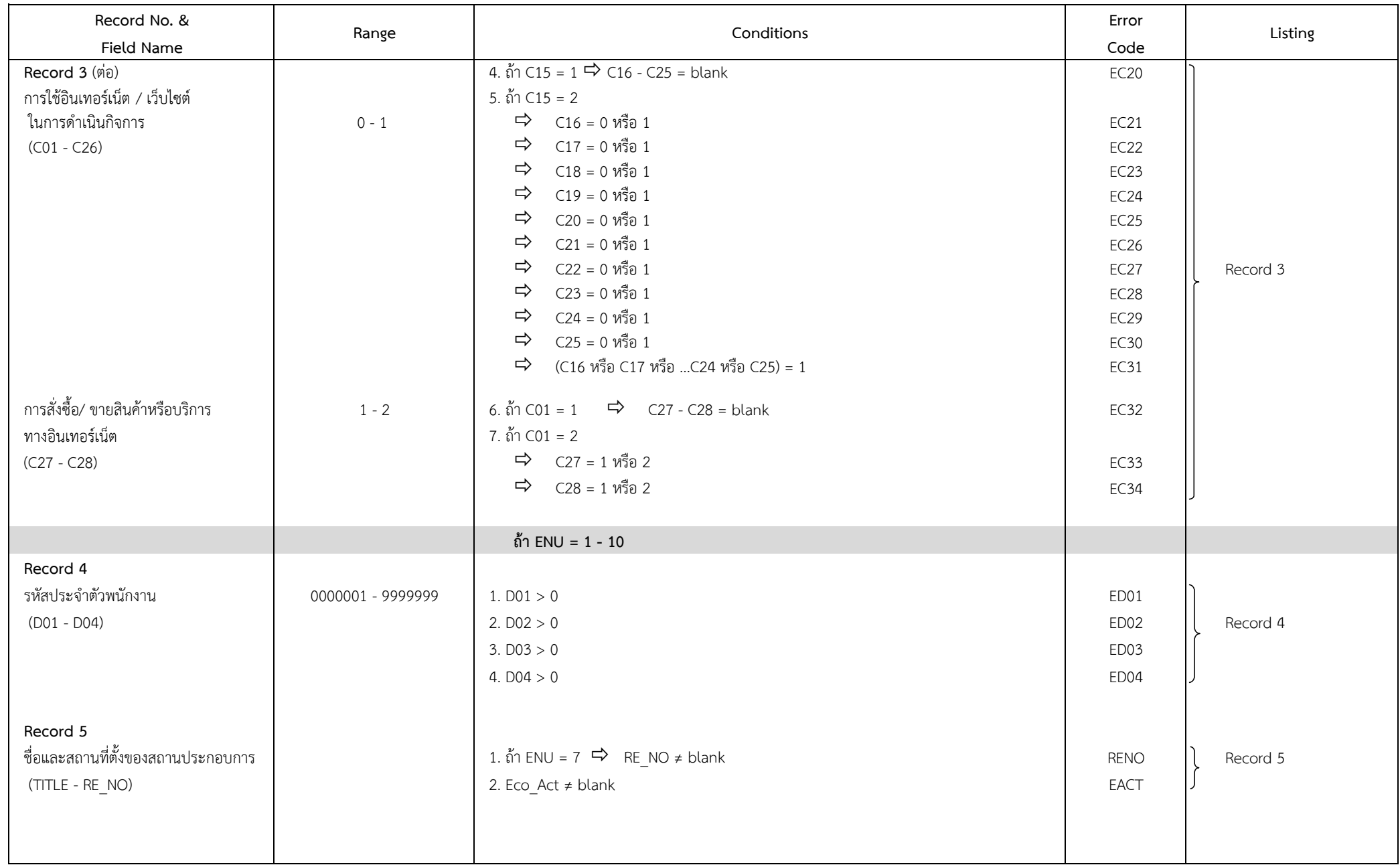

# **4. การเดินตารางเบื้องต้นของจังหวัด**

การเดินตารางเบื้องต้นของจังหวัด เพื่อตรวจสอบข้อมูลเบื้องต้นของโครงการสำรวจการใช้เทคโนโลยีสารสนเทศและการสื่อสารในสถานประกอบการ พ.ศ. 2564 ซึ่งมีทั้งสิ้น จำนวน 6 ตารางโดยมีรายละเอียดดังนี้

- 1. ข้อมูลที่เดินตารางจะต้องผ่าน Machine Edit ทุกขั้นตอน เสร็จเรียบร้อยแล้ว
- 2. ข้อมูลที่ได้จากการเดินตาราง ยังไม่มีการถ่วงน้ำหนัก (Unweight)

#### **ตาราง 1 จ านวนและร้อยละของสถานประกอบการ จ าแนกตามผลการแจงนับ และขนาดของสถานประกอบการ จังหวัด ………...…………………………**

#### **CWT (Col. 17 - 18)**

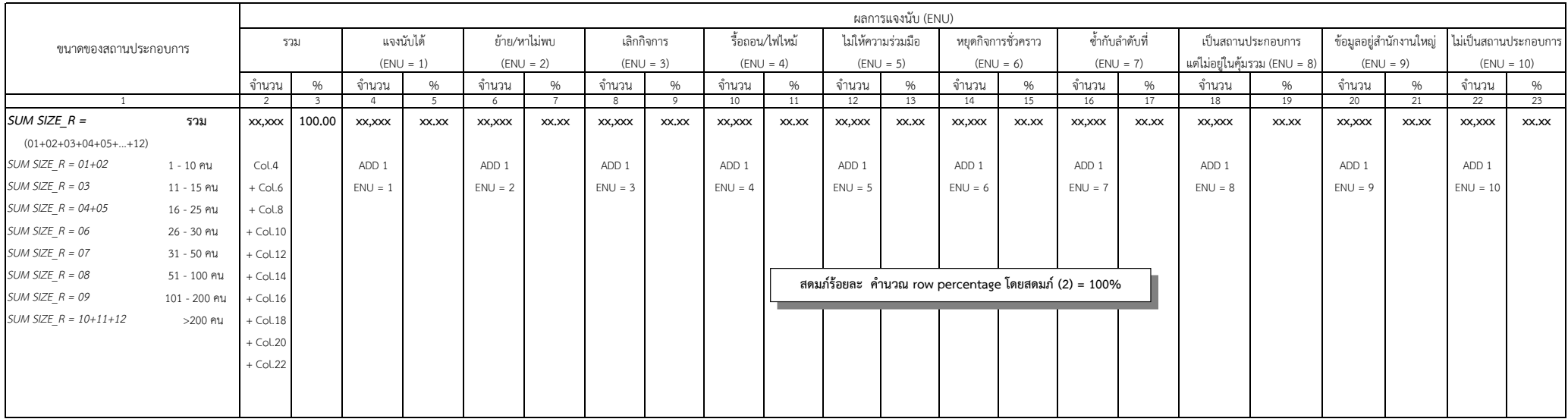

หมายเหตุ : 1. เพื่อใช้ในการตรวจสอบความถูกต้องและครบถ้วนของแบบสอบถาม และการบันทึกข้อมูล

# **ตาราง 2 จ านวนสถานประกอบการตัวอย่างทั้งสิ้น จังหวัด …….………..……………………**

#### **CWT (Col. 17 - 18)**

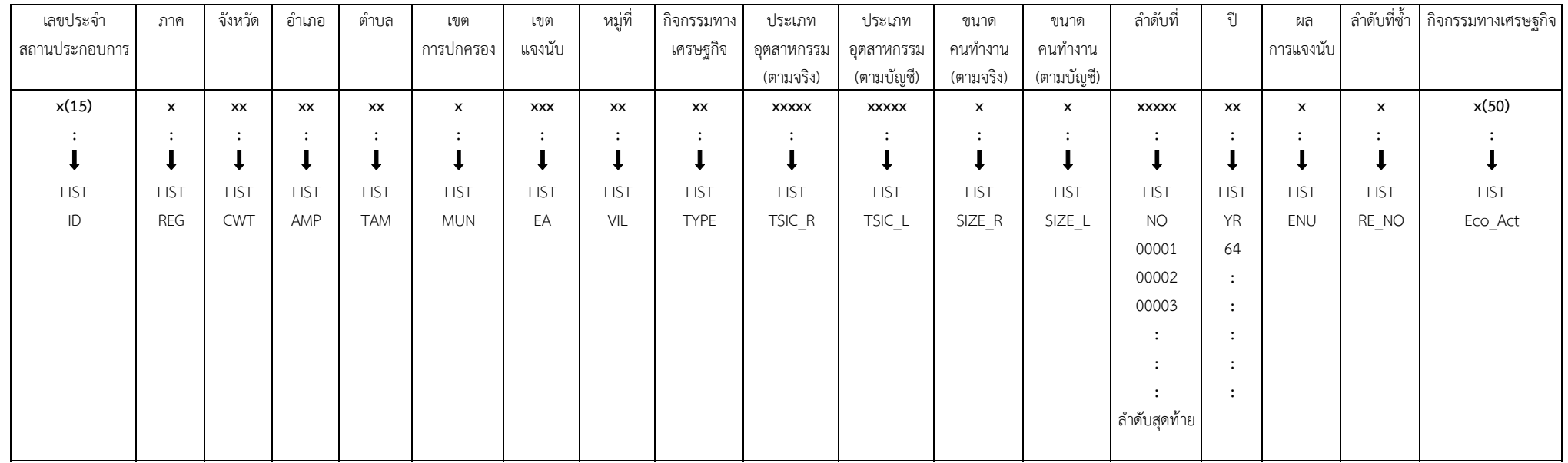

#### หมายเหตุ : 1. เพื่อใช้ในการตรวจสอบความถูกต้องของการบันทึก Iden ของแบบสอบถาม

2. ให้ตรวจสอบตารางนี้โดยเทียบกับบัญชีรายชื่อสถานประกอบการตวัอย่างของกองนโยบายและวิชาการสถิติและแบบสอบถาม ดงันี้

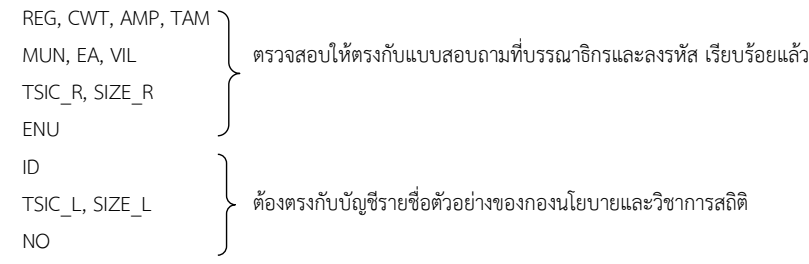

# **ตาราง 3 จ านวนสถานประกอบการ จ าแนกตามประเภทอุตสาหกรรม และขนาดของสถานประกอบการ(จ านวนคนท างาน) จังหวัด …….………..……………………**

**CWT (Col. 17 - 18)**

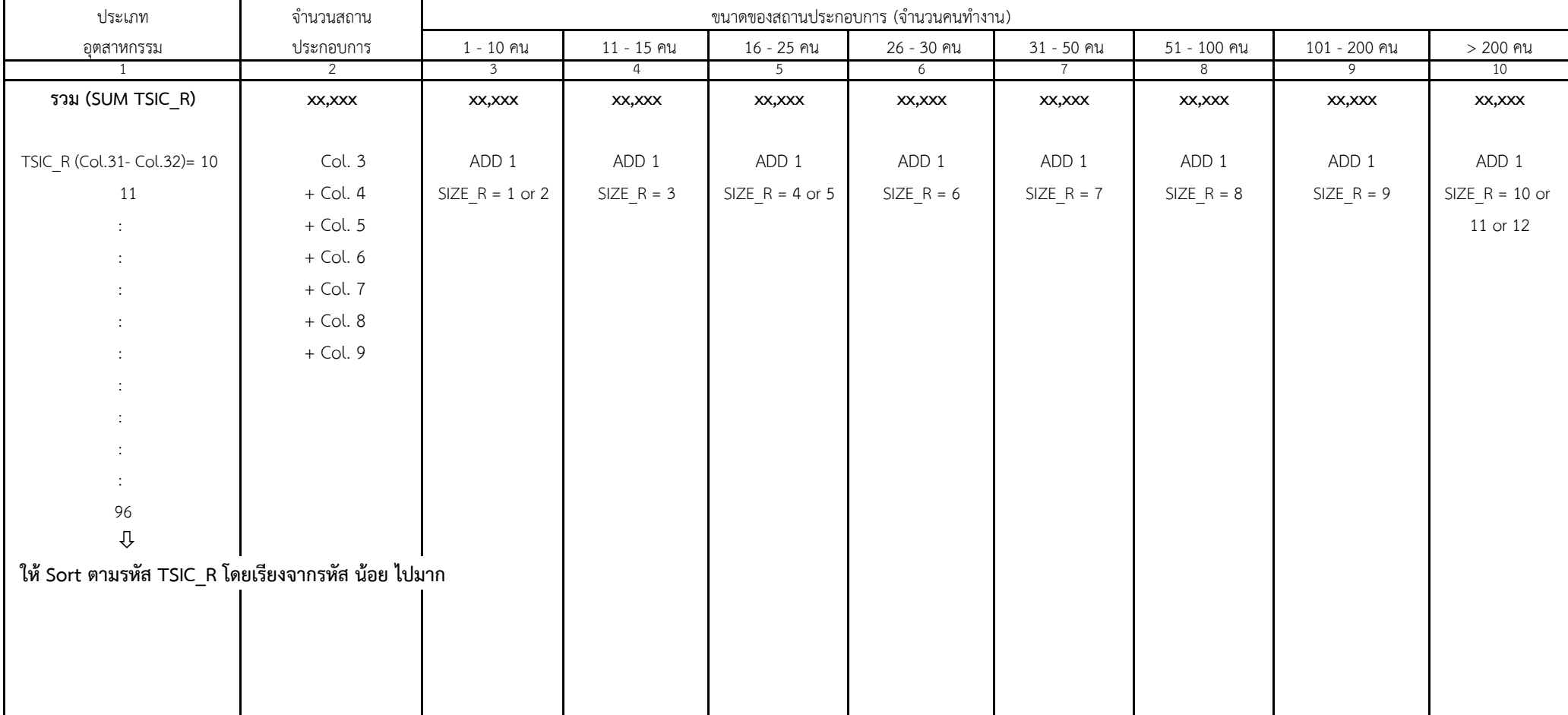

# **ตาราง 4 การใช้ICT ของสถานประกอบการ จังหวัด …….………..……………………**

### **CWT (Col. 17 - 18)**

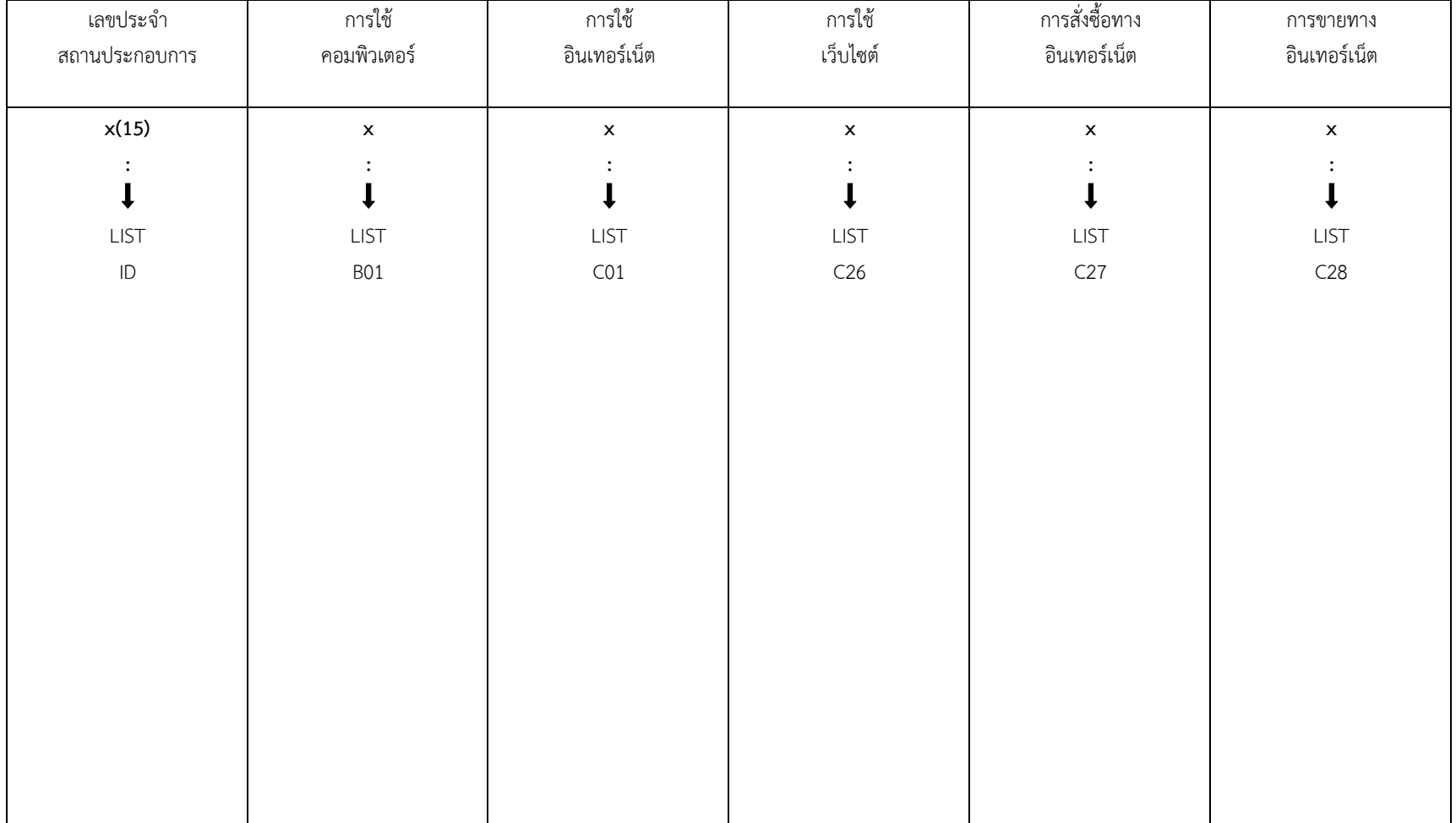

ตาราง 5 จำนวนและร้อยละของสถานประกอบการ จำแนกตามการมีการใช้เทคโนโลยีสารสนเทศและการสื่อสาร กิจกรรมทางเศรษฐกิจ และขนาดของสถานประกอบการ (จำนวนคนทำงาน)

#### **CWT (Col. 17 - 18)**

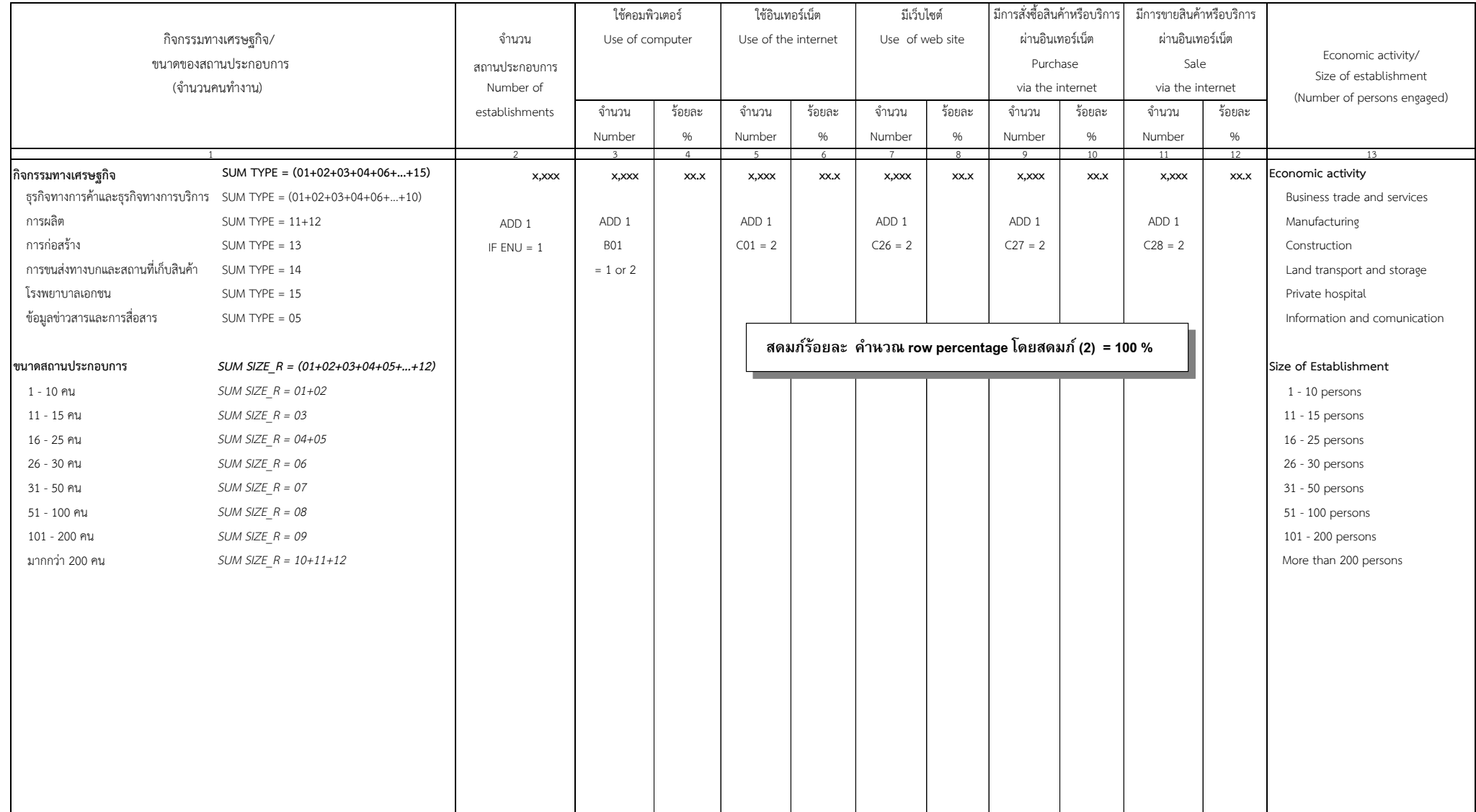

**ตาราง 6** จ านวนและร้อยละของสถานประกอบการ จ าแนกตามการมีการใช้เทคโนโลยีสารสนเทศและการสื่อสาร และหมวดอุตสาหกรรม **จังหวัด …….……………..………………**

#### **CWT (Col. 17 - 18)**

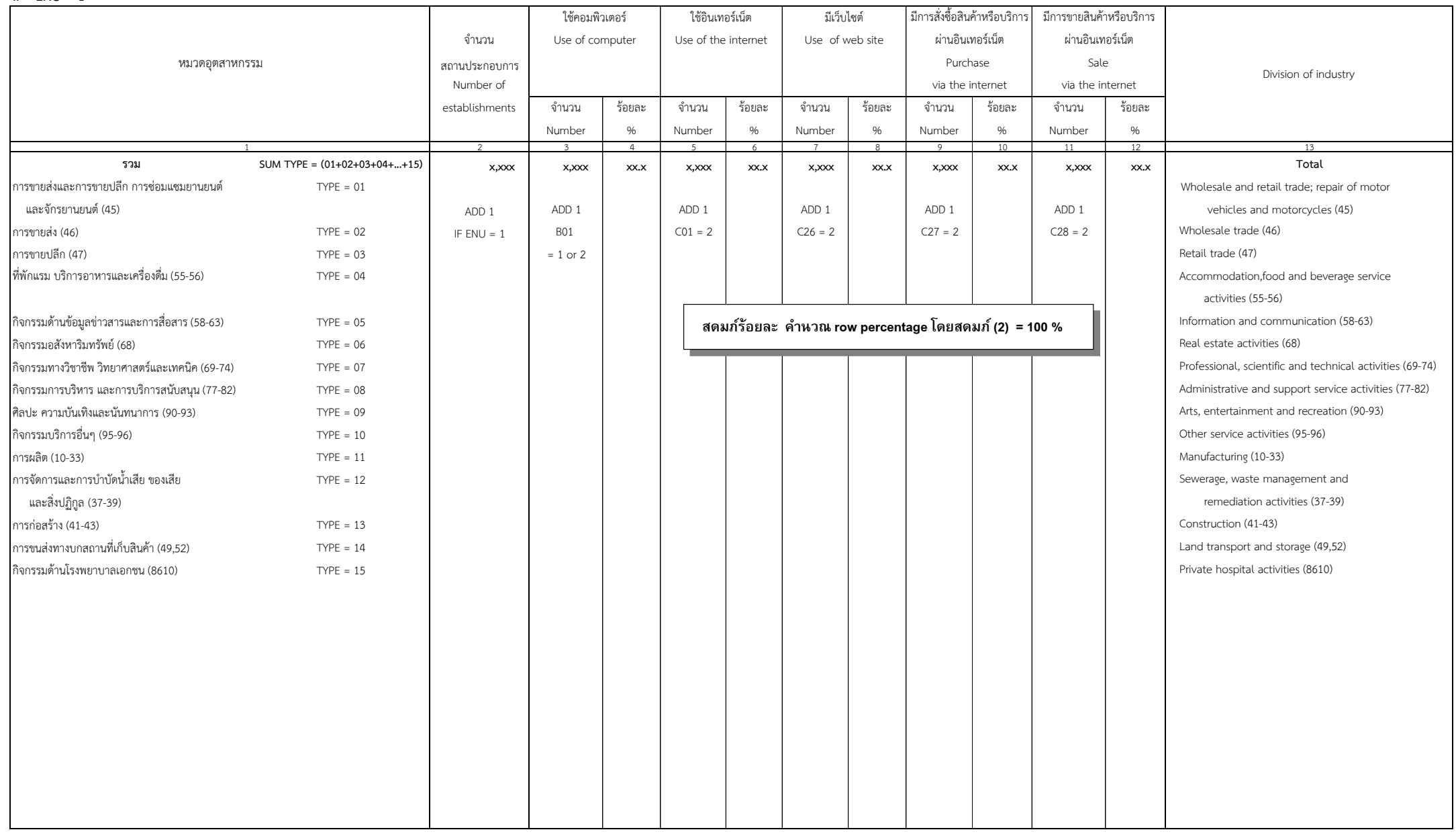